## **МЕТОД КОНТРОЛЯ КАЧЕСТВА ПЕЧАТНОЙ ПРОДУКЦИИ, ОСНОВАННЫЙ НА АНАЛИЗЕ ЦИФРОВОЙ МОДЕЛИ ИЗОБРАЖЕНИЯ**

In paper is presented results of working out and research a method control quality of printing products based on use of digital models of investigated images. Here presented the method of construction digital models, and also a method of their further analysis. Is offered the method of a control quality the printing image on the basis of the analysis its digital model

**Введение.** Во всех областях, связанных с обработкой изображений, проблема повышения качества изображения занимает важнейшее место. Это отчасти связано с появлением нового, усовершенствованного оборудования, которое на первый план выдвигает задачу определения новых критериев качества. Однако задача количественной оценки качества изображения усложнена тем, что трудно найти эффективную меру субъективно воспринимаемых искажений, а так же из-за принципиального различия физических и субъективно воспринимаемых человеком искажений.

Идеи, развиваемые в этой работе, отражают взаимосвязь между структурой изображения и:

1) восприятием изображения человеком;

2) его количественного представления.

Эти представления образуют систему, в рамках которой проводится рассмотрение и решение задачи исследования влияния параметров печатного процесса непосредственно по всей площади воспроизводимого изображение, в отличии от традиционного (косвенного, хотя и достаточно точного) контроля по тестовым объектам. Они дают возможность, установить связь между объективными (физическими) и субъективными (зрительными) критериями при обработке изображений, что облегчает задачу получения высококачественных изображений.

Задача, поставленная перед этой работой, преследует цель определить возможность и разработать методику контроля качества печатного процесса с помощью сканирующего устройства [1].

Решение этих задач основано на возможности представления двумерного изображения в трехмерном базисе. Таким образом, пространственные координаты изображения направлены по направлениям *х* и *у,* а координаты светлоты (оптической плотности) в направлении *z*. Изображение в такой форме выглядит как некий «рельеф» в котором величина «пиков и впадин» задается величиной светлоты (яркости), а характер формирования их в пространстве значениями *х* и *у* (рис. 1).

Для преобразования изображения в цифровую форму проводится операция сканирования этого изображения.

Рассекая «рельеф» параллельно плоскости *OXY* с каким-то интервалом Δ*L* (*D*) получим ряд сечений, которые будут характеризовать определенную градацию с определенной площадью (рис. 2).

Для выяснения возможности осуществления данной задачи проведен следующий сравнительный эксперимент, в котором градационные характеристики репродукционного процесса измерялись с помощью спектроденситометра (оптические плотности, ∆*E*) и с помощью сканера (площади, занимаемые одинаковыми градациями).

Для определения возможности идентификационного сравнения качества печатного изображения на оттисках, с использованием цифровой модели оттиска либо изображения оттиска, полученной путем сканирования, выполним исследование 4 оттисков офсетной печати, напечатанных на печатной машине Heidelberg PM 52-2 с использованием различных технологических режимов. В таблице приведены показатели зональных оптических плотностей для анализируемых изображений, полученных при помощи спектроденситометра.

После получения цифровой модели исследуемого изображения в системе математического

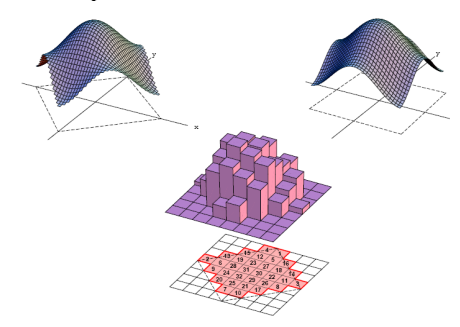

Рис. 1. Профиль растровой точки в пространстве

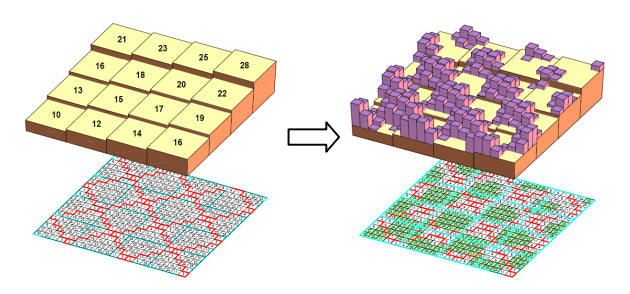

Рис. 2. Модель распределения яркостных характеристик изображения по его площади

| Оптические плот-<br>ности красок $D$ | Изображение<br>эталон | Изображение 1 | Изображение 2 | Изображение 3 |
|--------------------------------------|-----------------------|---------------|---------------|---------------|
| Cvan                                 | $-4 - 1.46$           | $1.3 - 1.46$  | 1.28-1.42     | 1.29-1.31     |
| Magenta                              | 1.42-1.5              | 141-144       | 1.53-1.58     | $1.21 - 1.25$ |
| Yellow                               | 1.31-1.32             | $0.78 - 0.82$ | 1.39-1.43     | 1.02-1.07     |
| Black                                | $2.6 - 2.67$          | $.35 - 1.48$  | 2.28-2.33     | 2.26-2.38     |

Таблина Таблица значений зональных оптических плотностей для исследуемых изображений

моделирования Matlab анализируемая модель конвертируется из цветового пространства RGB в Lab (рис. 3).

Для дальнейшей обработки исследуемое изображение подразделяем на составляющие его каналы (L, a, b). Каждый выделенный канал представлен в виде полутонового изображения. В каждом из таких изображений в программном пакете Matlab, выделяем участки, имеющие одинаковую яркость. Для этого полутоновое изображение преобразуем в палитровое, используя отсечение по определенным пороговым значениям. В результате массив изображения разбивается на слои в соответствии с вектором пороговых значений. В основу определения пороговых значений были положены значения пороговых плотностей различающей чувствительности глаза. Эти данные получены Ю. П. Селивановым и З. П. Гамазиной путем пересчета значений пороговой чувствительности по Лаури [3]. Для канала L этот вектор имеет вид  $\begin{bmatrix} 0 & 1 & 2 & 3 & 4 & 5 & 6 & 8 & 10 \end{bmatrix}$ 15...30 35 40...90 92 94 95 96 97 98 99 100]. Уменьшение порога в светах и тенях связано с тем, что даже небольшое изменение в этих диапазонах приводит к существенным искажениям на изображении. Для каналов а и b этот вектор имеет вид [-125 -100 -80 70 ... -30 - $25 - 20 - 15 - 10 - 5 - 3 - 2 - 10 + 1 + 2 + 3 + 5 + 10 + 15$  $+20 +25 +30 +40...+80 +100 +125$ ].

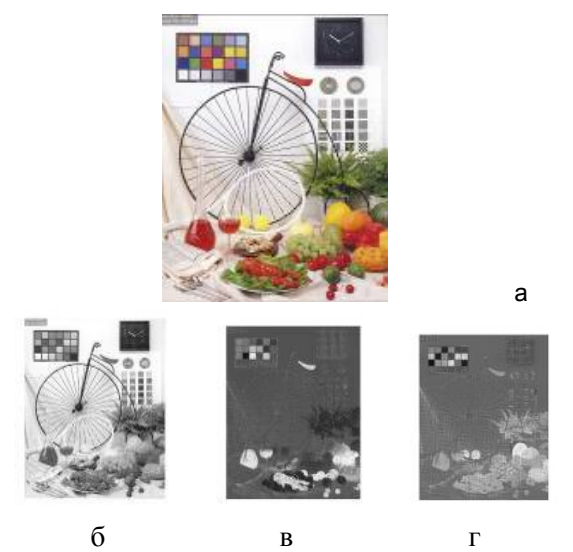

Рис. 3. Варианты изображения: а - в цветовом пространстве Lab; каналы:  $6 - L$ ; в  $- a$ ; г  $- b$ 

Лалее вычисляем плошали (величина площади соответствует количеству пикселей), которые занимают участки с одинаковыми яркостно-хроматических характеристиками,  $MC$ пользуя полученные матрицы. И в итоге, из полученного распределения значений яркостнохроматических характеристик по площади изображения строим график, по оси ОХ откладываем значение градационной характеристики изображения, а по оси ОҮ значение площади, занимаемой этой градацией.

Для эталонного изображения (утвержденного оттиска, по отношению к которому идентифицируем качество печатного изображения) определяем интервал допустимых отклонений для значений определенных выше площадей. Для этого создаем два дополнительных изображения, для которых цветовое различие в каждой точке соответствует требованиям международных стандартов в области качества печатной продукции (в работе использовался стандарт ISO 12647-2 регламентирующий качество продукции в офсетной печати). Согласно данному стандарту цветовое в любой точке изображения не должно быть превышать 4 единицы.

Для определения верхней границы допуска эталонного изображения увеличиваем значение в цветовой системе CIELab для канала L на 1,5 единицы, а значение каналов а и b на 1 единицу. Для определения же нижней границы допуска для эталонного изображения, значение для канала L уменьшаем на 1,5 единицы, а значение для каналов а и b уменьшаем на 1 единицу. В результате, получаем два изображения, с максимально и минимально допустимыми (учитывая что  $\Delta E$  должно быть не больше 4 единиц) значениями яркостно-хроматических характеристик. Для полученных изображений выполняем операции по сегментации изображения на участки, имеющие одинаковую яркость. Определяем величины площадей для участков с заданными параметрами. Строим один график для двух полученных распределений анализируемых характеристик (max и min), по оси ОХ откладываем значение градационной характеристики изображения, а по оси ОҮ значение площади, занимаемой этой градацией. Интервал значений, который укладывается в зону, очерченную графиками, и есть искомый диапазон допустимого изменения контролируемого параметра для анализируемых изображений, находясь в пределах которого, делается вывод о соответствии качества исследуемого изображения эталонному оттиску.

На рис. 4 отображено распределение площадей яркостно-хроматических характеристик для анализируемых изображений для каждого из обрабатываемых каналов в системе CIELab, а также отображен интервал допустимых значений для определяемых характеристик. Приведенные зависимости позволяют сделать вывод о соответствии анализируемых изображений эталонному образцу.

В приведенных зависимостях совпадение данных о качестве исследуемых изображений, полученных на основе сопоставления значений площадей, занимаемых участками с одинаковыми градационными характеристиками,

определенных на отсканированных изображениях с использованием объемного моделирования печатного оттиска, реализованного в Matlab, и значений измеренных с помощью спектроденситометра. Так же необходимо отметить, что проведенные эксперименты с изменением оптических плотностей различных красок триады, дают возможность сделать вывод: изменение количества черной краски на оттиске оказывает наибольшее влияние на изменение анализируемого показателя в канале L — т. е., в большей степени определяет градационную характеристику изображения и общий контраст, в то время как изменение плотностей цветных красок триады резко изменяет колориметрическую картину на оттиске (видны резкие изменения величин анализируемых площадей в каналах a и b).

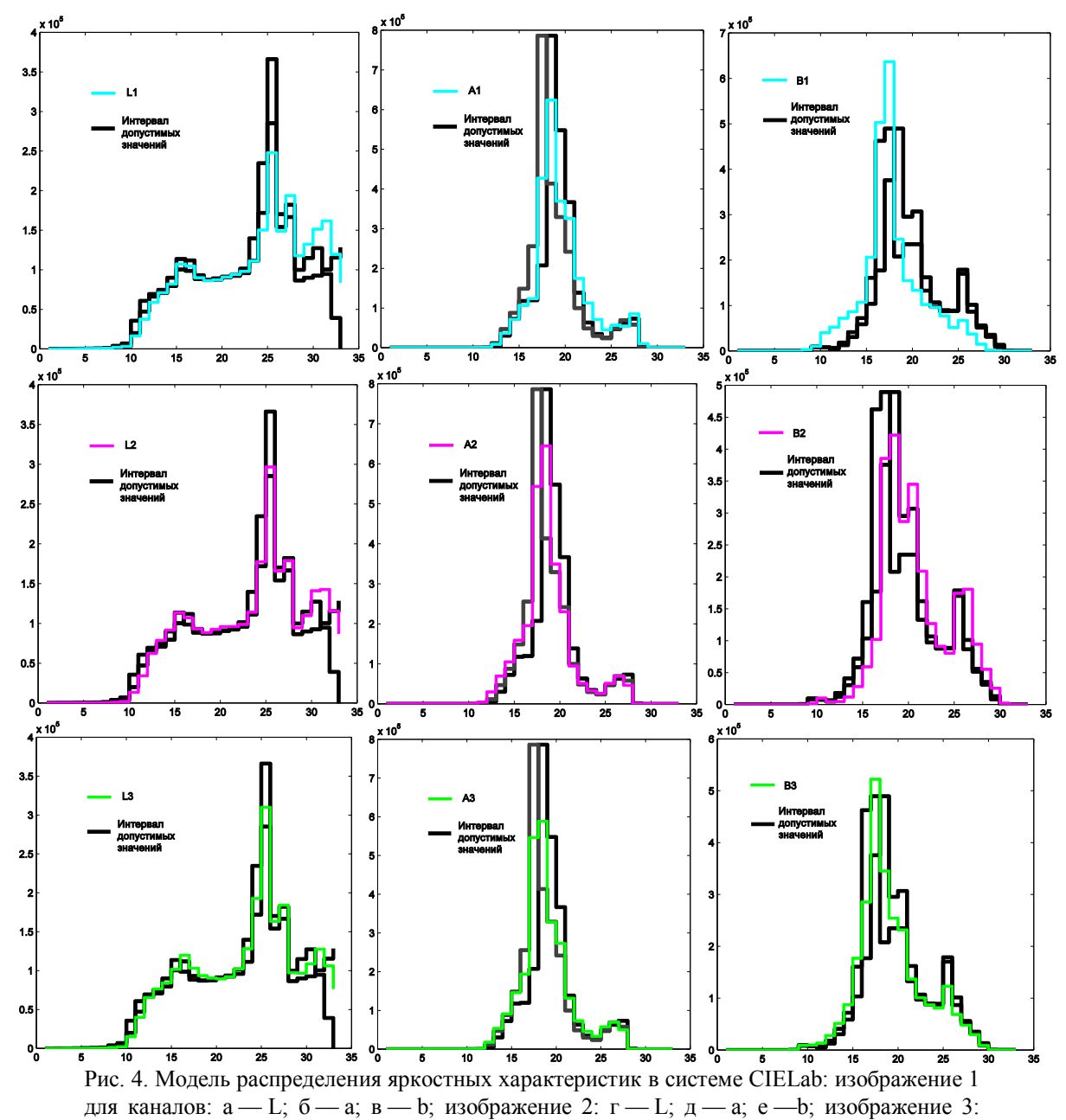

 $x - L$ ; з — а; и — b

Измерения с помощью сканера оказываются намного точнее, так как размеры кристаллов ПЗС сканера на несколько порядков меньше апертуры денситометра, что является несомненным преимуществом предложенного способа.

Использование цифровой модели печатного изображения позволяет получить обобщенную информацию о качестве исследуемого изображения. К преимуществам предложенного метода следует отнести также и то, что его использование позволяет получить попиксельную карту градационного и хроматического соответствия анализируемых изображений.

В работе установлено, что определенный показатель: величина площади, занимаемой участками с одинаковыми градационными характеристиками, точно указывает на отклонения качественных характеристик изображения таким же образом, как и человеческое зрение. При проведении экспериментов, также удалось получить зависимости, которые позволяют объективно охарактеризовать параметры преобразования, искажения на анализируемых изображениях.

## **Литература**

1. Дыдышко, С. И. Использование цифрового моделирования печатного оттиска для оценки качества печатной продукции / С. И. Дыдышко// Друкарство молоде: материалы 8-й Междунар. науч.-техн. конф., Киев, 16–18 апреля 2008 г. / редкол.: П. О. Киричок [и др.]. — Киев: НТУУ «КПI», 2008. — С. 40–43.

2. Dydyshko, S. Use 3-D modeling of a printed print for an analysis of quality / S. Dydyshko, A. Shevelev // Printing future days: materials of a 2<sup>nd</sup> international scientific-and-technical conference, November 5–8 2007 /; editorial board: R. Baumann [etc.]. — Chemnitz: IPMT, 2007. — P. 82–85.

3. Селиванов, Ю. П. Регистрирующие возможности зрения. / Ю. П. Селиванов. — М.: МПИ, 1972. — 84 с.

4. Прэтт, У. Цифровая обработка изображений / У Прэтт. — М.: Мир, 1982. — 2 т.